**The LABWORKS Privilege Matrix, documenting all individual privileges that can be set for each user in version 7.2 of our product.**

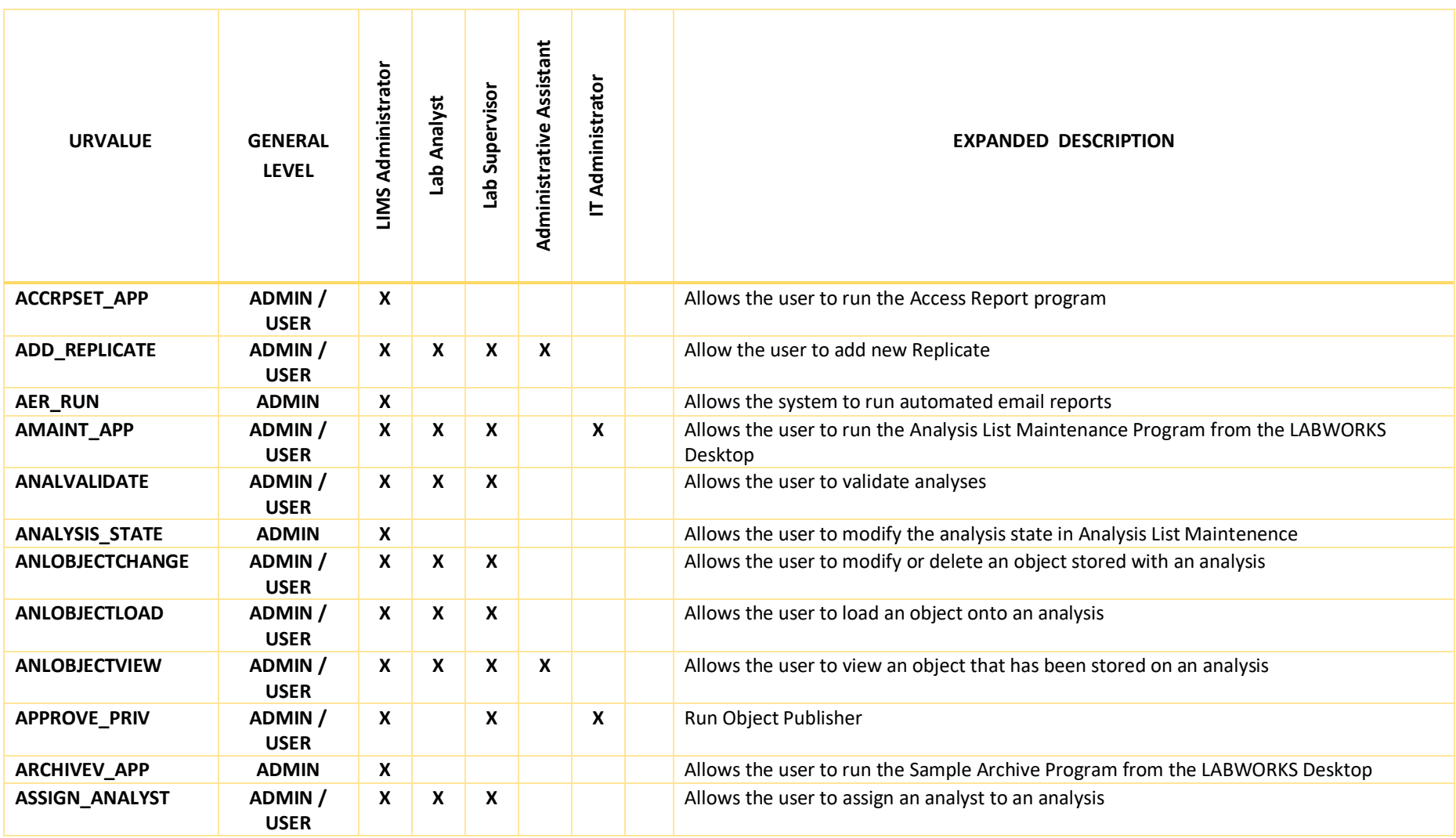

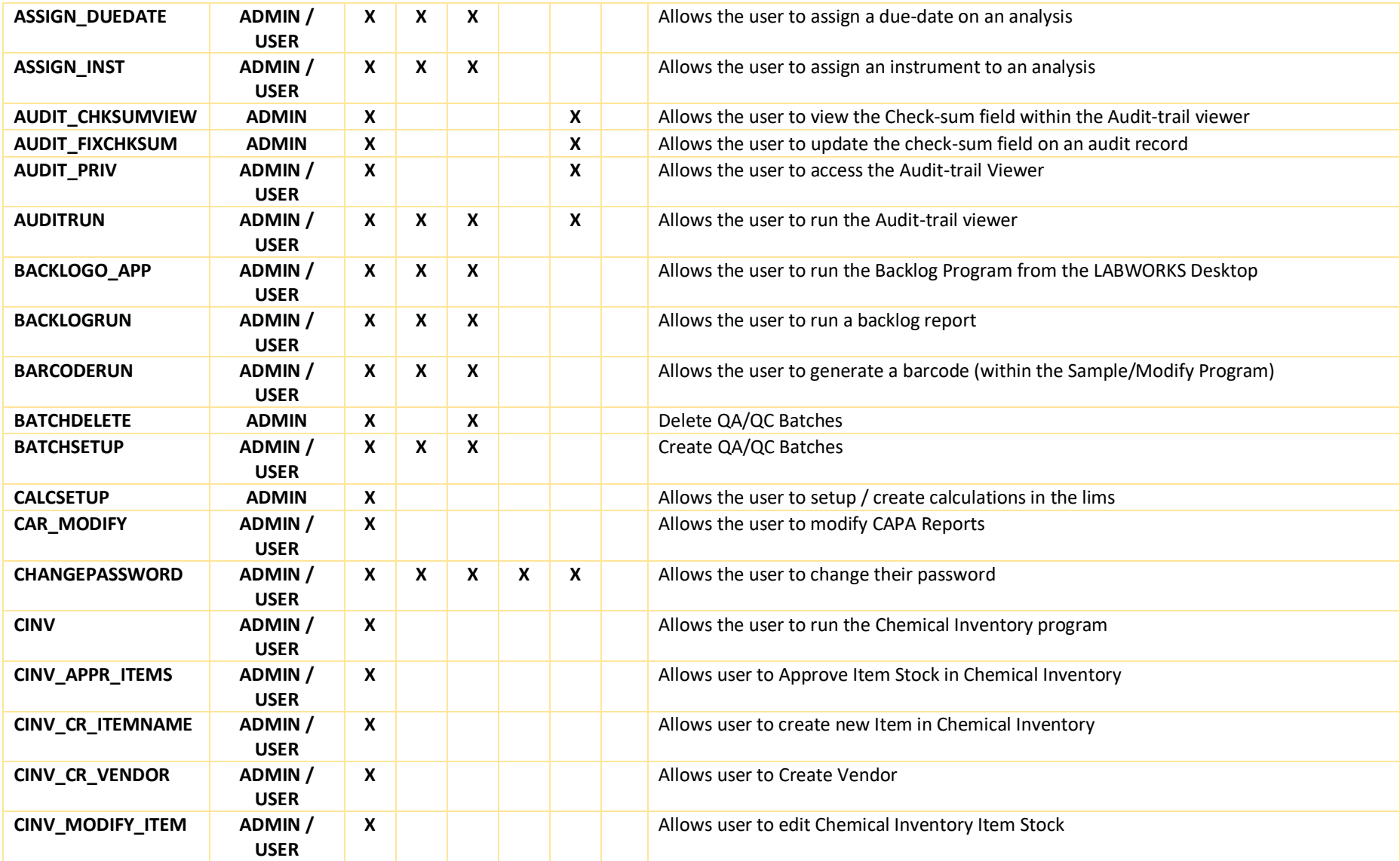

![](_page_2_Picture_264.jpeg)

![](_page_3_Picture_270.jpeg)

![](_page_4_Picture_306.jpeg)

![](_page_5_Picture_323.jpeg)

![](_page_6_Picture_278.jpeg)

![](_page_7_Picture_295.jpeg)

![](_page_8_Picture_253.jpeg)

![](_page_9_Picture_269.jpeg)

![](_page_10_Picture_277.jpeg)

![](_page_11_Picture_103.jpeg)